$(d _{3}dyqo o g | e = window.addbyq o g | e | f |).push({}};$ 

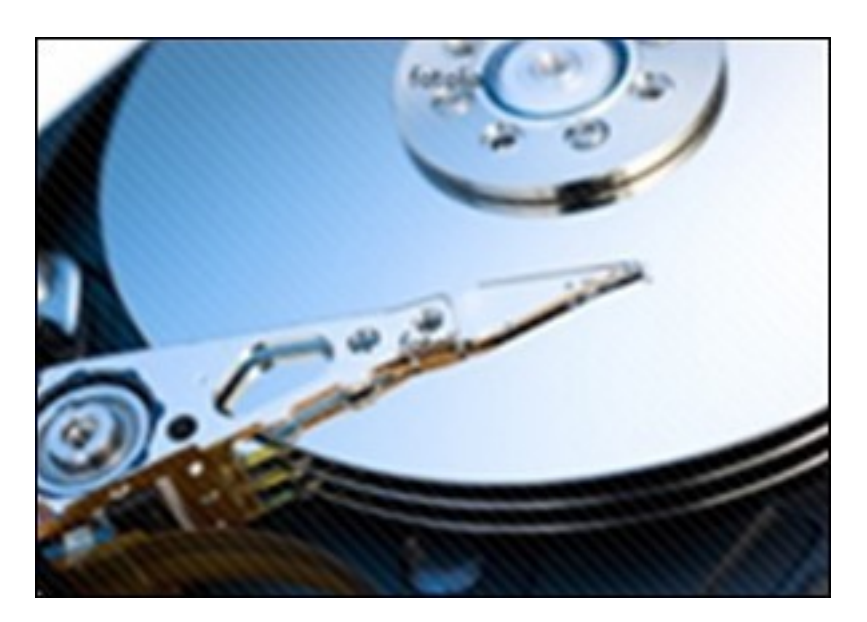

Данный видеокурс поможет Вам понять принципы работы с жесткими дисками Вашего компьютера и научит Вас пользоваться популярными утилитами для работы с жесткими дисками. В курсе будут рассмотрены примеры: диагностики диска, резервного копирования, оптимизации работы, создания и удаление разделов на диске и т.д. В уроках видеокурса будут разобраны примеры работы с такими программами как: DriveLED, System Backup, Partition Manager, Disk Wiper, Drive Copy и штатными средствами работы с диском операционной системы Windows.

При желании, вы можете познакомиться c обучающим курсом на странице видеокурса перейдя на сайт издательства TeachVideo. Видеокурс доступен бесплатно для online просмотра, но не имеет возможности быть скачаным.

Количество видеоуроков в курсе: 15

 **Дополнительную информацию смотрите на сайте видеокурса: Узнать подробности (перейти на страницу видеокурса)**

**[&nbsp&nbsp Карточка курса:](redirect/p1526.html)** \* Название: Работа с жесткими дисками Издатель(ство): TeachVideo Формат курса: Видеокурс Цена: Бесплатно

\*-данные карточки курса могут не соответствовать текущим данным о курсе, подробную информацию смотрите на сайте курса

**&nbsp&nbsp Другие курсы автора(ов), издателя:**Ссылки на страницы автора(ов), издателя: TeachVideo

 **Рекламный блок:** (adsbygoogle = window.adsbygoogle || []).push({});